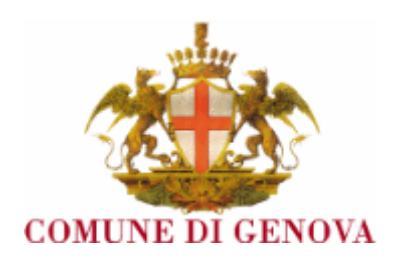

# **DIREZIONE DI AREA ORGANIZZAZIONE RISORSE UMANE E**

# **SICUREZZA AZIENDALE**

# **UFFICIO CONCORSI**

*AVVISO DI SELEZIONE PUBBLICA, PER ESAMI, PER LA FORMAZIONE DI UN ELENCO DI IDONEI PER L'ASSUNZIONE A TEMPO INDETERMINATO E/O DETERMINATO – PIENO E/O PARZIALE PER IL PROFILO DI FUNZIONARIO TECNICO E INFORMATICO - VARIE PROFESSIONALITA' – AREA DEI FUNZIONARI E DELL'ELEVATA QUALIFICAZIONE (EX CATEGORIA D – POSIZIONE ECONOMICA D.1)*

L'espletamento della prova scritta dell'avviso di selezione in oggetto si svolgerà in modalità telematica da remoto. Al fine di verificare l'adeguatezza della dotazione tecnica e per meglio comprendere le operazioni da svolgersi il giorno della prova, ciascun candidato dovrà seguire le indicazioni riportate nel link "**Istruzioni - Svolgimento prove da remoto**" pubblicato sulla pagina dell'avviso di selezione. **La simulazione potrà essere svolta sino al giorno 07/07/2023 ore 23:59:59.**

Il candidato, come indicato sulle istruzioni, potrà accedere alla piattaforma con i seguenti dati:

- **Nome Utente**: il proprio codice fiscale.
- **Password**: inserire la propria data di nascita (gg/mm/aaaa)

La **prova** si svolgerà accedendo alla piattaforma della Società Ales S.r.l., società affidataria del servizio, nel rispetto delle istruzioni di cui all'allegato, pena l'esclusione dalla prova, secondo il seguente calendario:

i candidati sono convocati alla prova scritta il giorno **12/07/2023 dalle ore 14:00 alle ore 15:30**. I candidati che si dovessero presentare oltre l'orario indicato **(ore 15:30**), non saranno ammessi a sostenere la prova. L'inizio della prova è previsto orientativamente entro le **ore 16:00.**

Tutti i candidati dovranno registrarsi e collegarsi, da dispositivo mobile (smartphone o tablet), alla conferenza Zoom per le operazioni di identificazione e di validazione del proprio ambiente di lavoro:

## **Link Zoom:<https://us02web.zoom.us/meeting/register/tZcvcu-tpjkjGNAxJDRpV8xjp7qvI0r03NWC>**

## **Il candidato che omette di collegarsi alla conferenza Zoom sopra indicata nel giorno e nell'ora di convocazione sarà considerato assente e pertanto rinunciatario.**

In seguito all'accesso alla videoconferenza di cui sopra il candidato dovrà scaricare, tramite il seguente link, il file di configurazione SEB da utilizzare per accedere alla propria prova. Tale file **non dovrà assolutamente essere aperto** prima di ricevere indicazioni in merito da parte dello staff tecnico. **Qualora il file venisse aperto senza autorizzazione, il computer sarà immediatamente bloccato da una password.**

### **File di Configurazione SEB:**

**[https://www.alesinformatica.com/download/scftigeno/?wpdmdl=4826&masterkey=7JF0xo1qjVtft7TKG3tVUeztG7l](https://www.alesinformatica.com/download/scftigeno/?wpdmdl=4826&masterkey=7JF0xo1qjVtft7TKG3tVUeztG7leGQtW6wUzFApco_8RqLASO7bBTThSb4H4jq9k_vdAorl8cGtZ11OrAYs34AJXZ6a_vrPdEiau-TpHj4U) [eGQtW6wUzFApco\\_8RqLASO7bBTThSb4H4jq9k\\_vdAorl8cGtZ11OrAYs34AJXZ6a\\_vrPdEiau-TpHj4U](https://www.alesinformatica.com/download/scftigeno/?wpdmdl=4826&masterkey=7JF0xo1qjVtft7TKG3tVUeztG7leGQtW6wUzFApco_8RqLASO7bBTThSb4H4jq9k_vdAorl8cGtZ11OrAYs34AJXZ6a_vrPdEiau-TpHj4U)**

N.B.: Durante lo svolgimento della prova selettiva si osserva il principio per cui le comunicazioni viaggiano a rischio del mittente (il candidato). **I candidati sono pertanto ritenuti personalmente responsabili del funzionamento delle dotazioni e della qualità e della continuità del segnale proveniente dalla loro postazione di concorso e dalla stanza isolata.** La Commissione Esaminatrice può disporre in qualunque momento l'esclusione del candidato qualora eventuali malfunzionamenti tecnici o del segnale di collegamento rendano impossibile il controllo sull'ambiente privato in cui il candidato svolge la prova.

Tale pubblicazione sostituisce qualsiasi altra comunicazione agli interessati ed ha valore di notifica a tutti gli effetti di legge.

**Tutte le eventuali richieste di chiarimento o di supporto tecnico, in ordine all'espletamento della prova, potranno essere richieste per iscritto alla ditta Ales S.r.l., alla seguente mail: [assistenza.alesconcorsi@gmail.com.](mailto:assistenza.alesconcorsi@gmail.com)**

**Genova, 27 giugno 2023**